## Photoshop 2021 (Version 22.4.1) Serial Key Download PC/Windows Latest

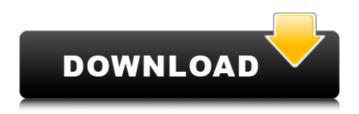

Photoshop 2021 (Version 22.4.1) Crack+ (LifeTime) Activation Code X64

The Power of the Average User's Image Editor Despite all the "familiar" interface settings offered by some of today's sophisticated image editors, a common thread among most image editing programs is a simple interface: If you're able to do the task you're trying to do, it should be possible to do it with most programs. This means most common image editing

Photoshop 2021 (Version 22.4.1) Crack+ Activation Key For Windows

Installing the Adobe Photoshop elements application on your computer is very easy. All you need to do is download the program from the download site from the link below. After downloading the installer, you need to run it. It will then ask you to create or log into your Adobe account. This is a digital form of a user card which gives you access to the features that you have purchased or obtained. In order to download the app, you need to create an Adobe account. If you already have an Adobe account, you can log in here. Once you have created an Adobe account, you will need to log in with your account in order to download the application. To do this, you have to click on the bottom of the screen. It will take you to the login page. You can either log in using the username and password created during your Adobe account creation or you can login using Facebook or Google. This means that you will need to create an account first. Once logged in, click on the icon in the top right corner of the program and then on the 'download' tab. This will take you to a page with a number of files available for download. You should download the latest version of the software from the options which are in the top right of the main screen. You will then be able to use this application to edit images or use it to create new images. There are many options for images and photos that you can use Photoshop elements to edit. When you select images, you will then see that you can either select them from the 'Pictures' tab or from the 'Flyer & signage' tab. These tabs will help you organize your images. The tabs show you a list of your most recently added images. You can click the picture to sort the images in different ways. Once you have selected the images, you can then either insert them into the document. You can either do this by dragging and dropping the images into the document or by selecting the 'insert' tab and then selecting the image to insert. Once the image has been inserted into the document, you can add more images by sele

## Photoshop 2021 (Version 22.4.1) [Mac/Win]

Q: How to bind filterType like RangeFilter in comboBox using WPF? I'm trying to bind the value of my combobox with a RangeFilter. I'm doing a method named GetFiltered() that returns a Boolean and takes a TimeSpan type of filterType. Then, I have a combobox which allows me to choose the filterType. It's working well if I bind the value property with the defaultText property, but I would like to make sure it's done with the RangeFilter. Here is the XAML I have: The class: public class HelperClass { public List Filters = new List(); public HelperClass() { for (int i = 0; i

## What's New In?

Detection of peptide-induced aggregation of sodium channel alpha and beta subunits by thioflavin T fluorescence. Channel-forming peptides such as alpha-conotoxin and its homologs are well known inhibitors of the voltage-gated sodium (Na(V)) channel. We have studied the peptide-induced interactions of the Na(V) channel constituents by thioflavin T (ThT) fluorescence spectroscopy and circular dichroism. Peptide-induced aggregation was observed at low peptide concentration of Live Greece (1942 film) Live Greece is a 1942 American comedy film produced by Producers Releasing Corporation and directed by James P. Hogan. The film stars Tom Brown, Don DeFore and Muriel Angelus. It was distributed by PRC through Columbia Pictures. Plot Tom Brown (Tom Brown) is a bachelor who acts and dances for the "Jimmy Mortimer" chorus line, but he feels that his place is to become a detective. A series of cases involving various crime and murder takes him to America. There, he marries young madam Eudora Wells (Muriel Angelus) and returns to his singing and dancing career. He later finds that his wife has fallen in love with another man, and divorces her. Cast Tom Brown as Tom Brown Don DeFore as Jimmy Mortimer Muriel Angelus as Eudora Wells Eddie Foy Jr. as Hotel Manager Katherine DeMille as Katherine Wallace Ford as Wine Merchant George Lloyd as District Attorney Tom Kennedy as Adam Tom Dugan as Mr. Parsons Richard Denning as Judge Carter Frank Faylen as Morgan Ralph Brooks as Jefferson References External links Live Greece at IMDB Category:1942 films Category:American films Category:Englishlanguage films Category:American comedy films Category:1940s comedy films Category:Republic Pictures films Category:American black-and-white filmsMonday, March 29, 2010 This is a nice dress, so I would definitely get it. I love the drapped skirt, and it is very comfortable to

**System Requirements For Photoshop 2021 (Version 22.4.1):** 

Category: 64-bit Windows Operating System OS: 64-bit Windows 7 or later Processor: 64-bit Intel Core i3, i5, or i7 Memory: 4 GB RAM Graphics: NVIDIA GeForce GTX 660 2 GB DirectX: Version 9.0c Storage: Windows 10 only; One copy of the game installed on your hard drive. Mac OS X 10.7 or later, 64-bit Intel Core i5 or later, 8 GB RAM Xbox 360 Xbox

https://dry-spire-60493.herokuapp.com/dacbert.pdf

https://www.north-reading.k12.ma.us/sites/g/files/vyhlif1001/f/uploads/sc 2021-22 final goals.pdf

https://www.holdenma.gov/sites/g/files/vyhlif4526/f/uploads/street\_sweeping\_2.pdf

http://www.africainquirer.com/adobe-photoshop-cc-2014-crack-with-serial-number-torrent-mac-win/

https://www.waggners.com/wp-content/uploads/Adobe Photoshop 2022 Version 2311.pdf

http://ampwebsitedesigner.com/wp-content/uploads/2022/06/Adobe Photoshop EXpress keygenexe Serial Key Download Updated 2022.pdf

http://chat.xumk.cn/upload/files/2022/06/7ZquUKGjxE89zM7s67tI 30 0d8e580480f02de798200d231689db16 file.pdf https://talkotive.com/upload/files/2022/06/s7JzjbaPJidpkYrMLYuw 30 0d8e580480f02de798200d231689db16 file.pdf

https://earthoceanandairtravel.com/wp-content/uploads/2022/06/Photoshop\_2021\_Version\_222.pdf

https://berslacminusa.wixsite.com/flinaptioclos/post/adobe-photoshop-cc-2018-keygen-crack-serial-key-full-product-key-download-32-64bit

https://www.acc.org.bt/sites/default/files/webform/complaints/Photoshop-2022-.pdf http://saddlebrand.com/wp-content/uploads/2022/06/edouvig.pdf

https://silkfromvietnam.com/photoshop-express-install-crack-product-key-full-latest-2022/

https://waappitalk.com/upload/files/2022/06/9YmZrC3aTdQtnS6kDhtb 30 2c6b4759e0c3b13806bd3384ff287793 file.pdf

http://www.ndvadvisers.com/adobe-photoshop-cs6-registration-code/ https://factspt.org/wp-content/uploads/2022/06/Adobe Photoshop CS3.pdf

https://blogdelamaison.com/wp-content/uploads/2022/07/geffale.pdf

https://mysterious-retreat-20417.herokuapp.com/Photoshop\_CC.pdf https://durandoatelier.com/wp-content/uploads/chealee.pdf

https://www.cameraitacina.com/en/system/files/webform/feedback/photoshop-cc-2018 13.pdf